## **Model internetu krok po kroku | materiał pomocniczy**

*Pokaż uczestniczkom i uczestnikom poniższą prezentację i opowiedz na jej podstawie o warstwowym modelu internetu. Poniżej znajdziesz komentarze dodane do każdego z rysunków. Wyboldowane w nich słowa dodatkowo zapisz na tablicy.*

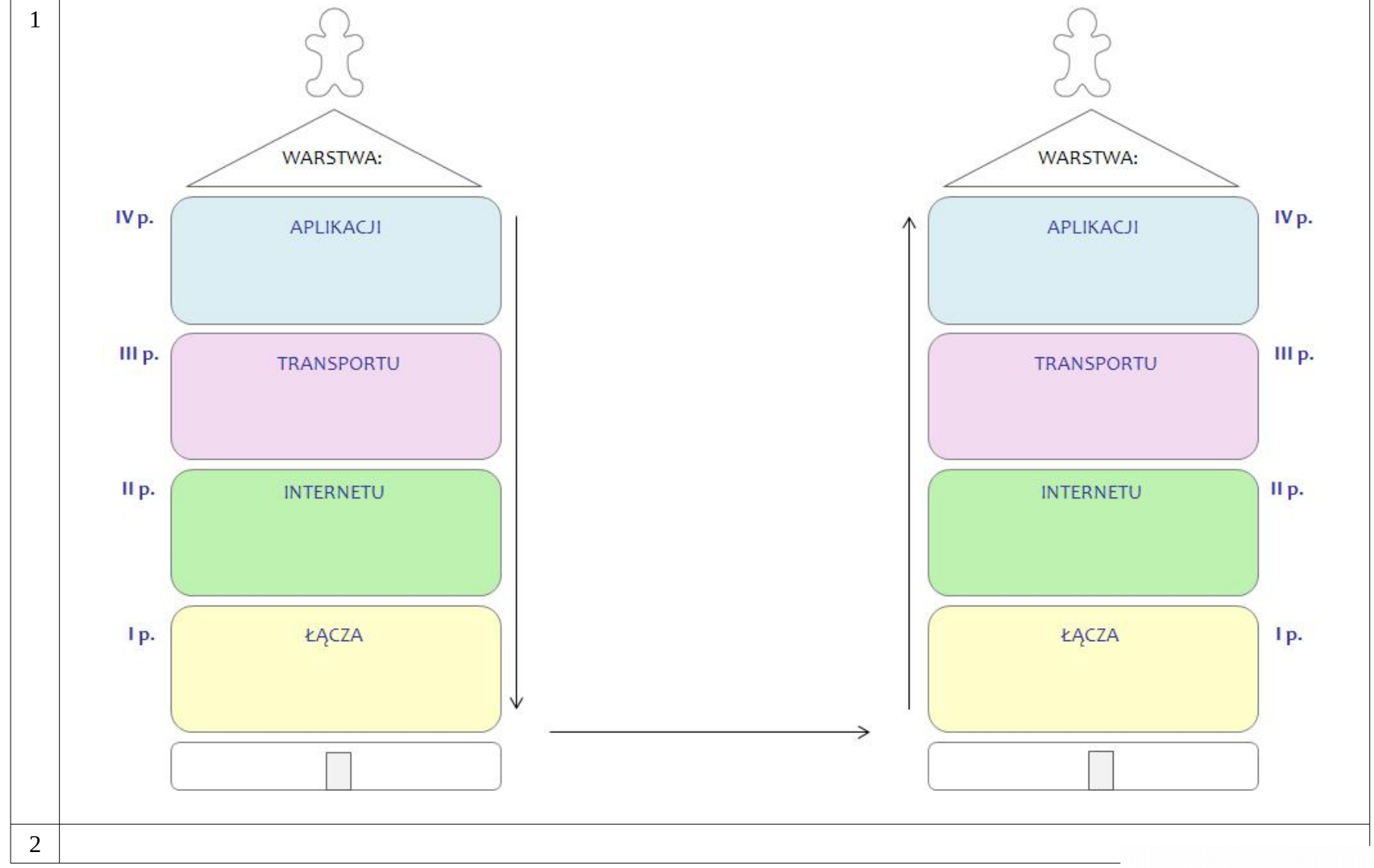

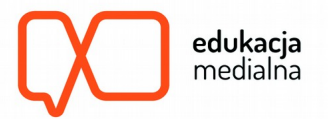

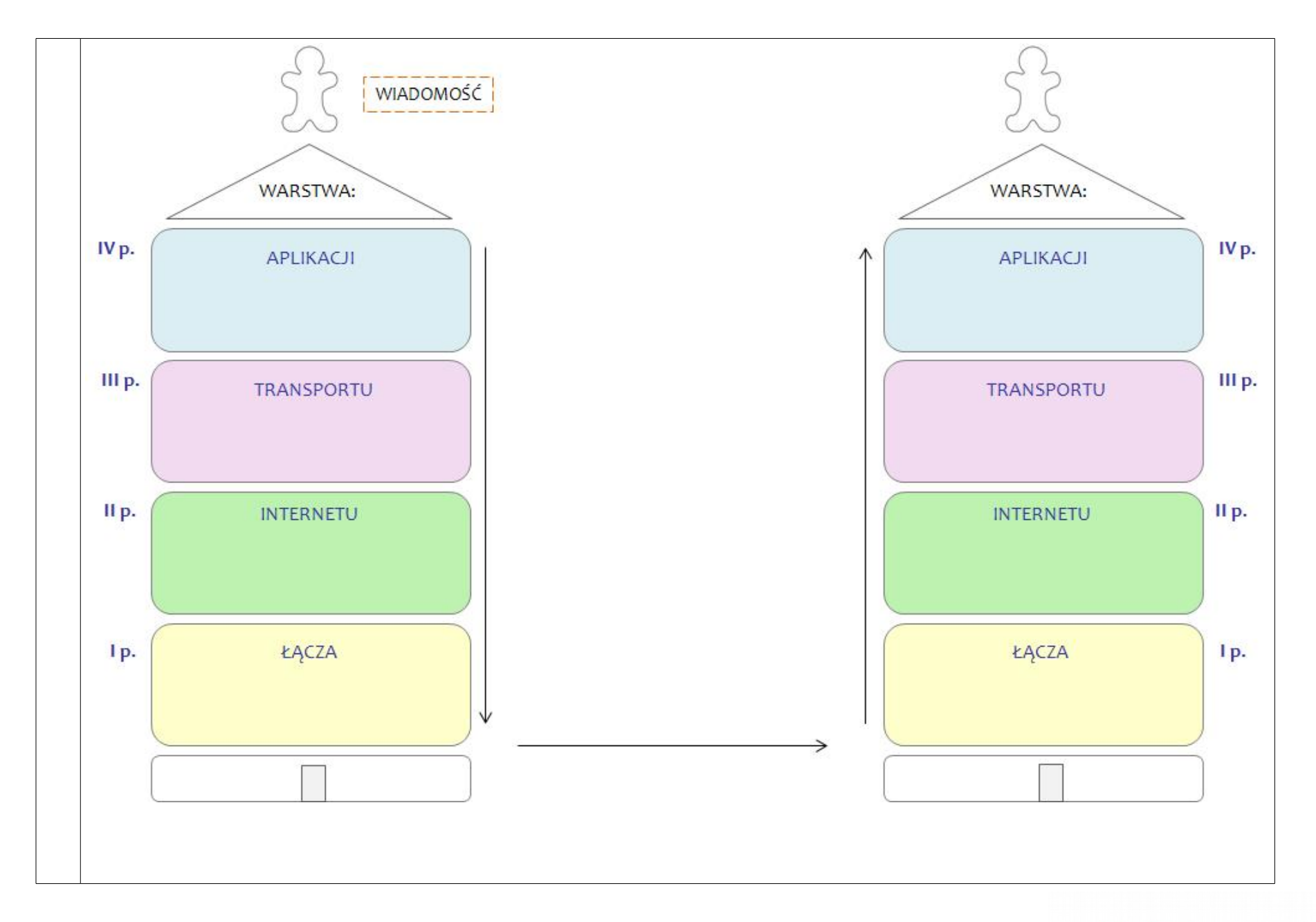

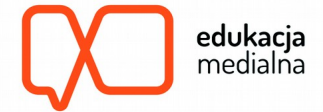

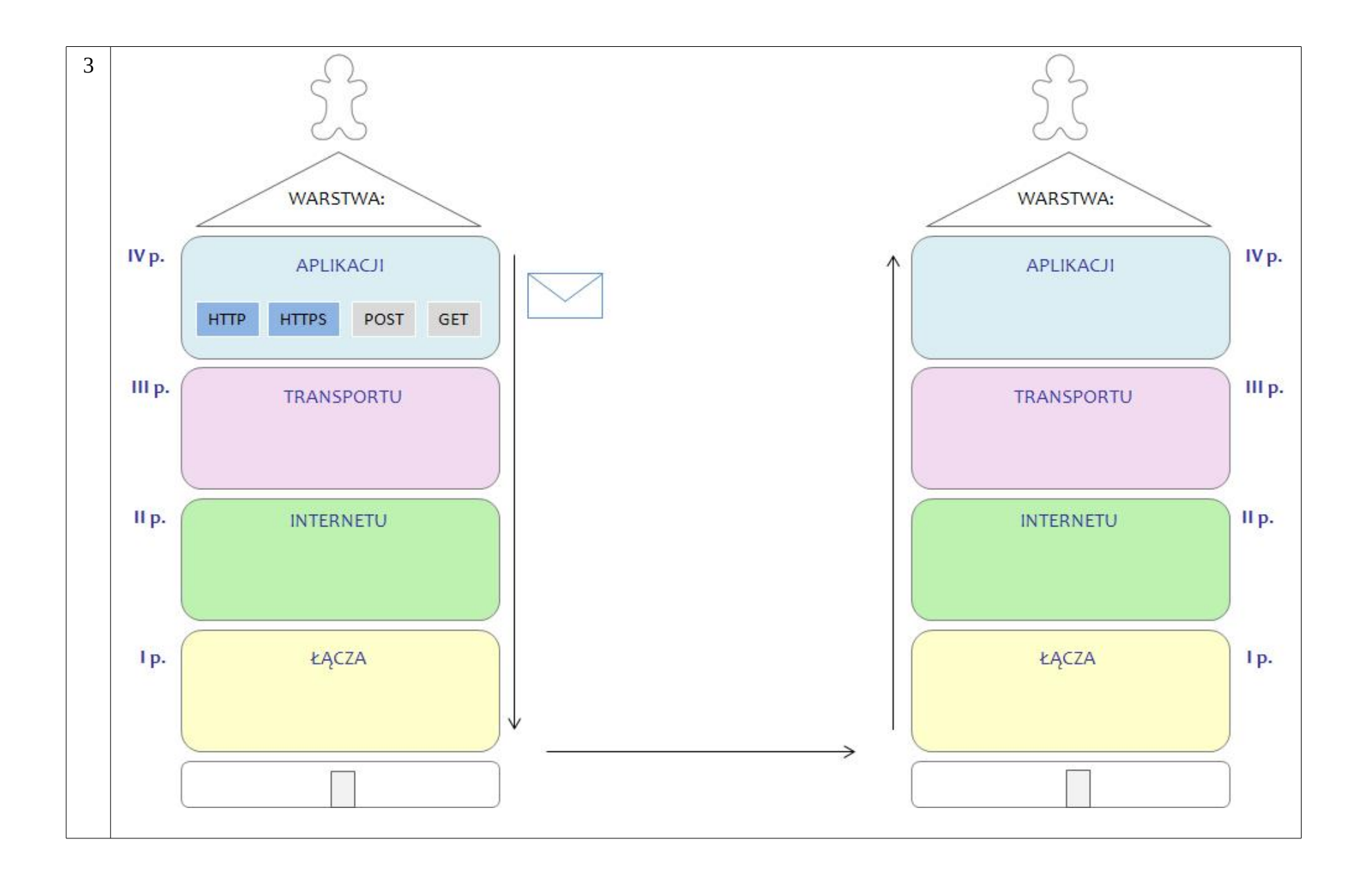

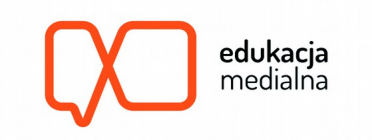

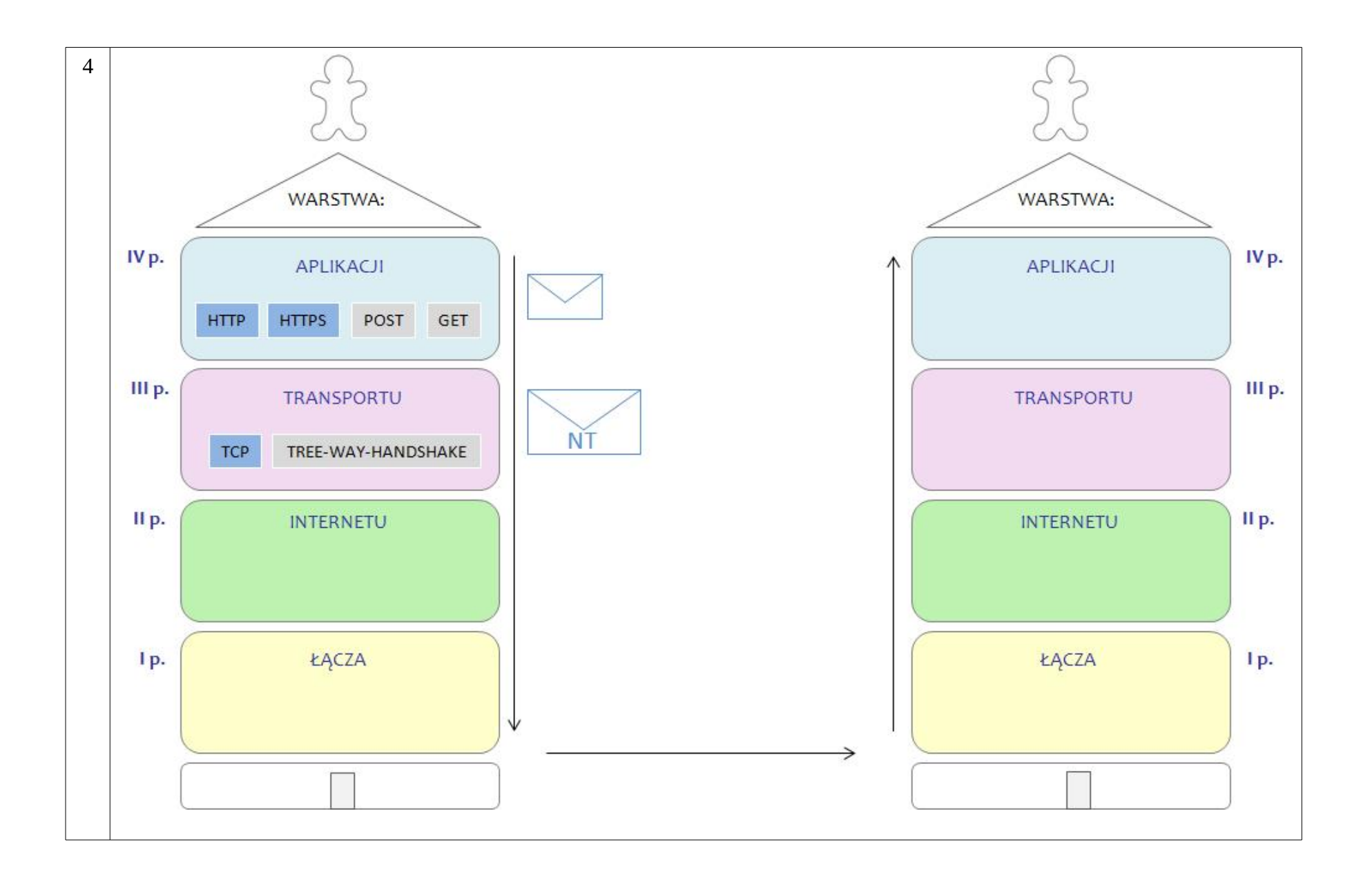

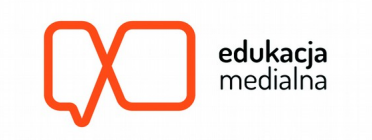

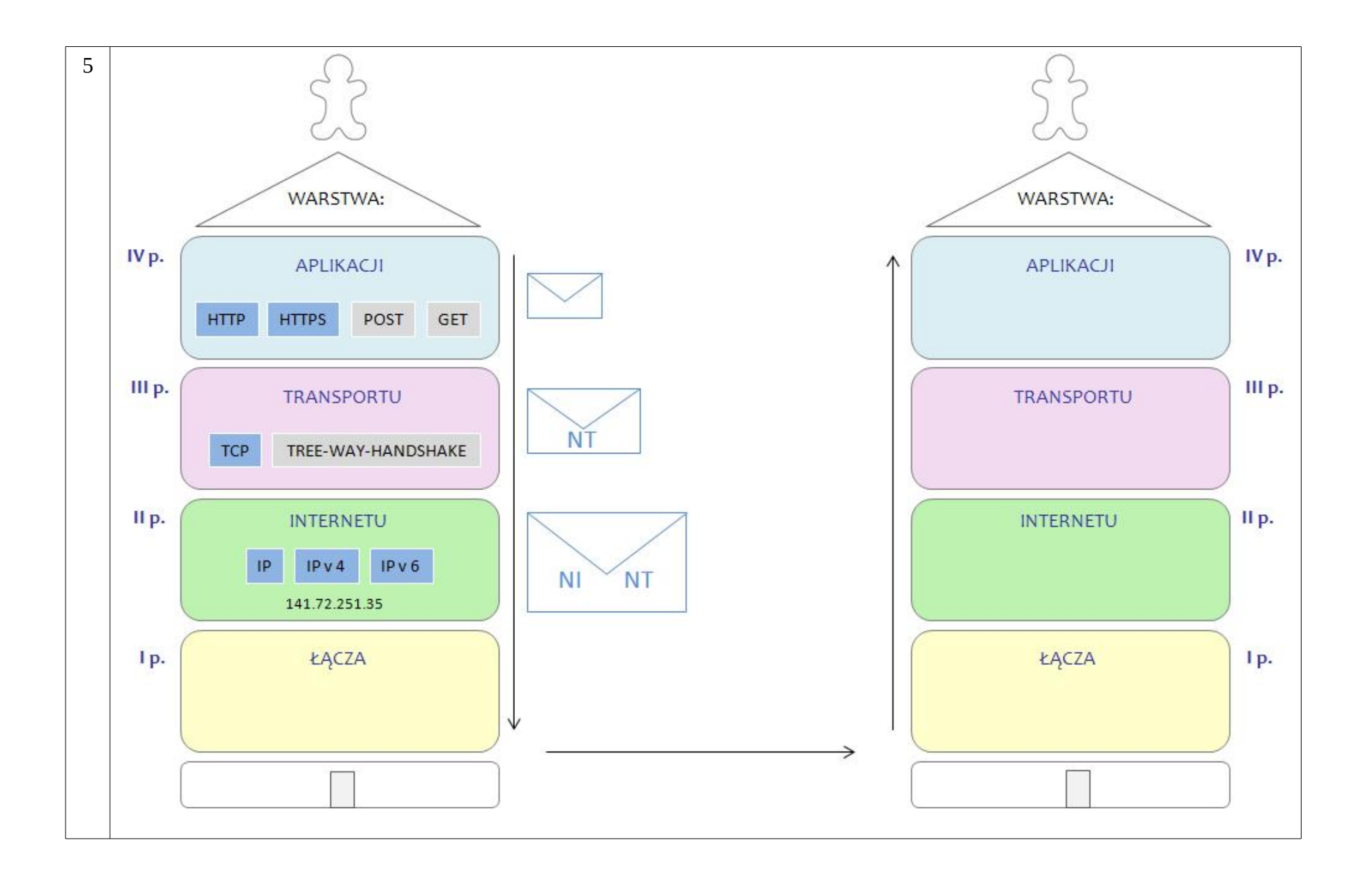

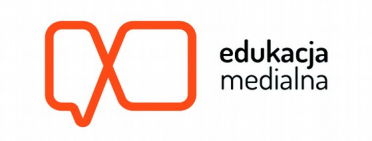

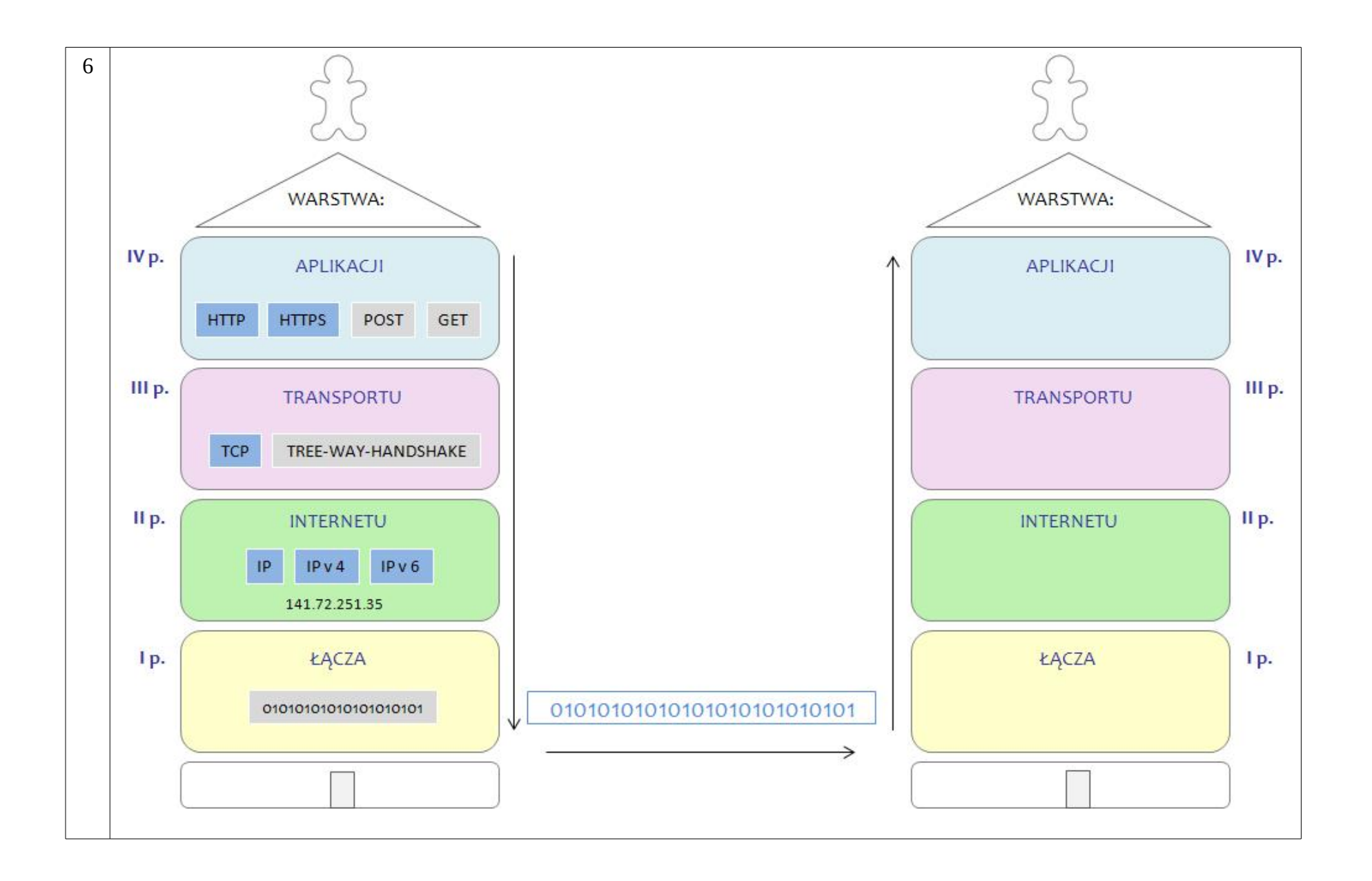

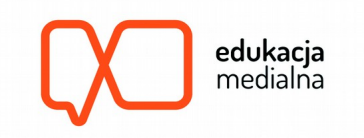

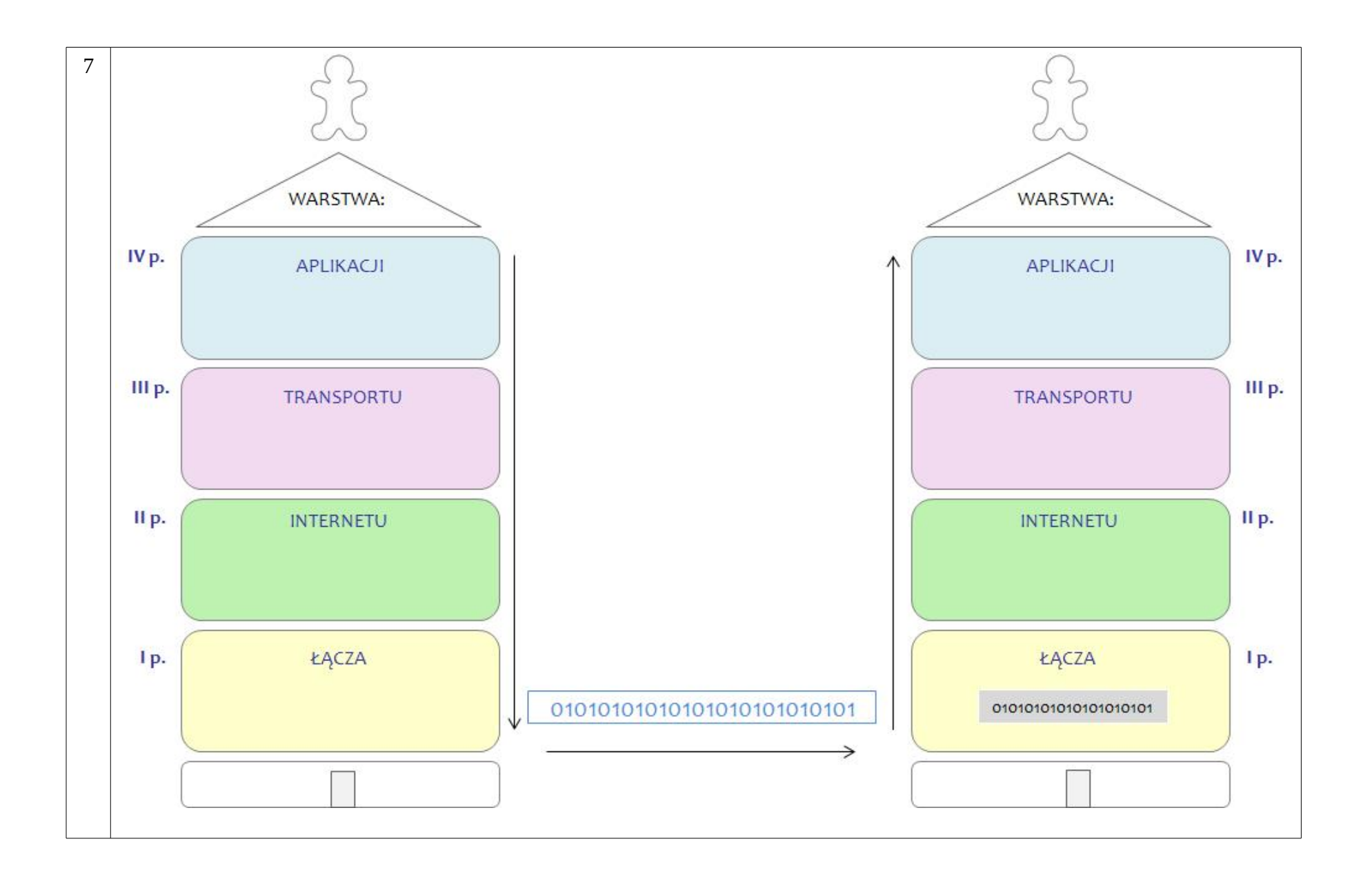

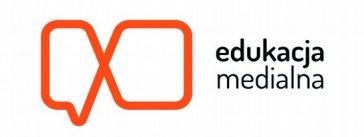

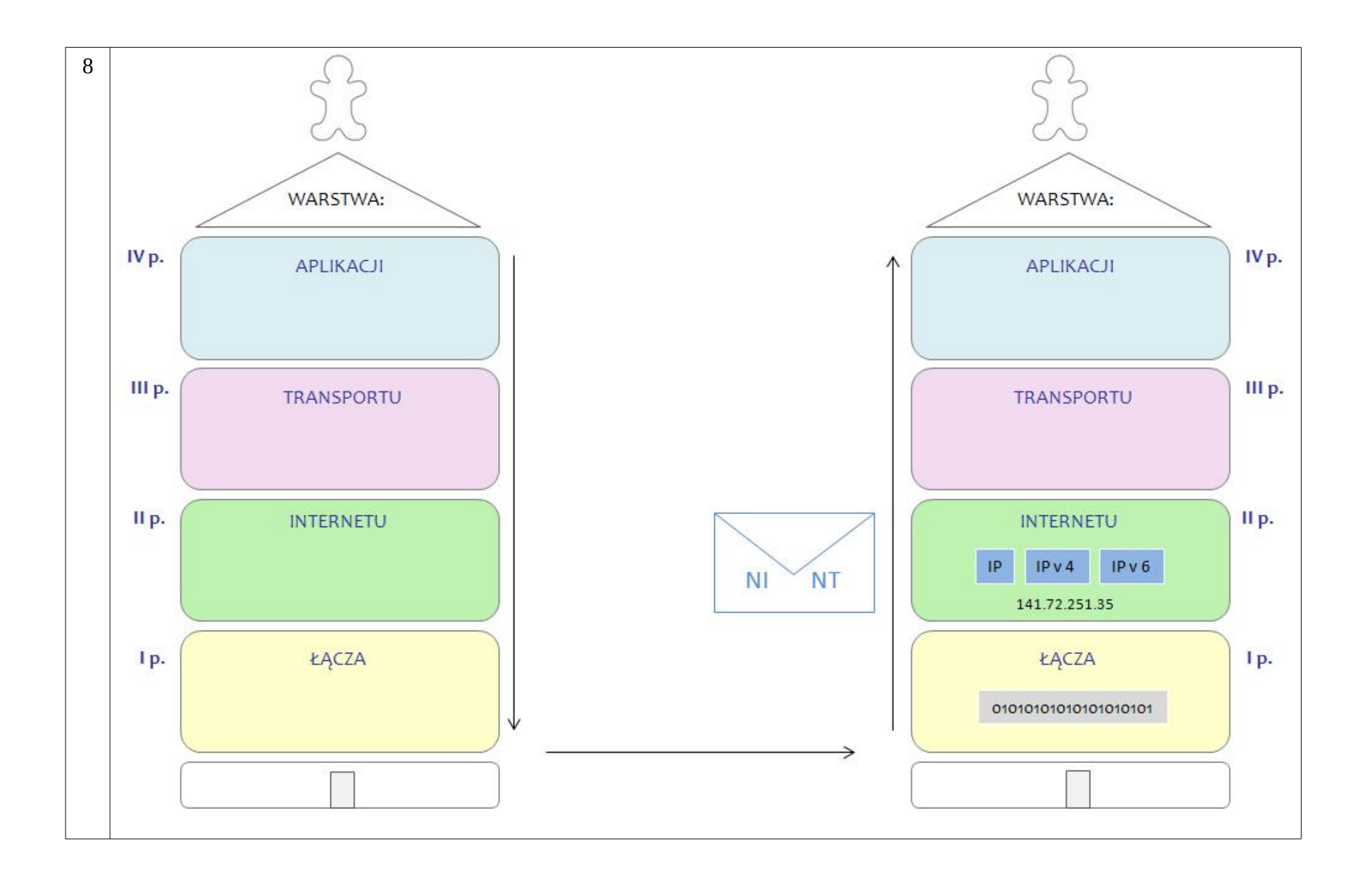

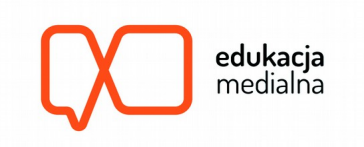

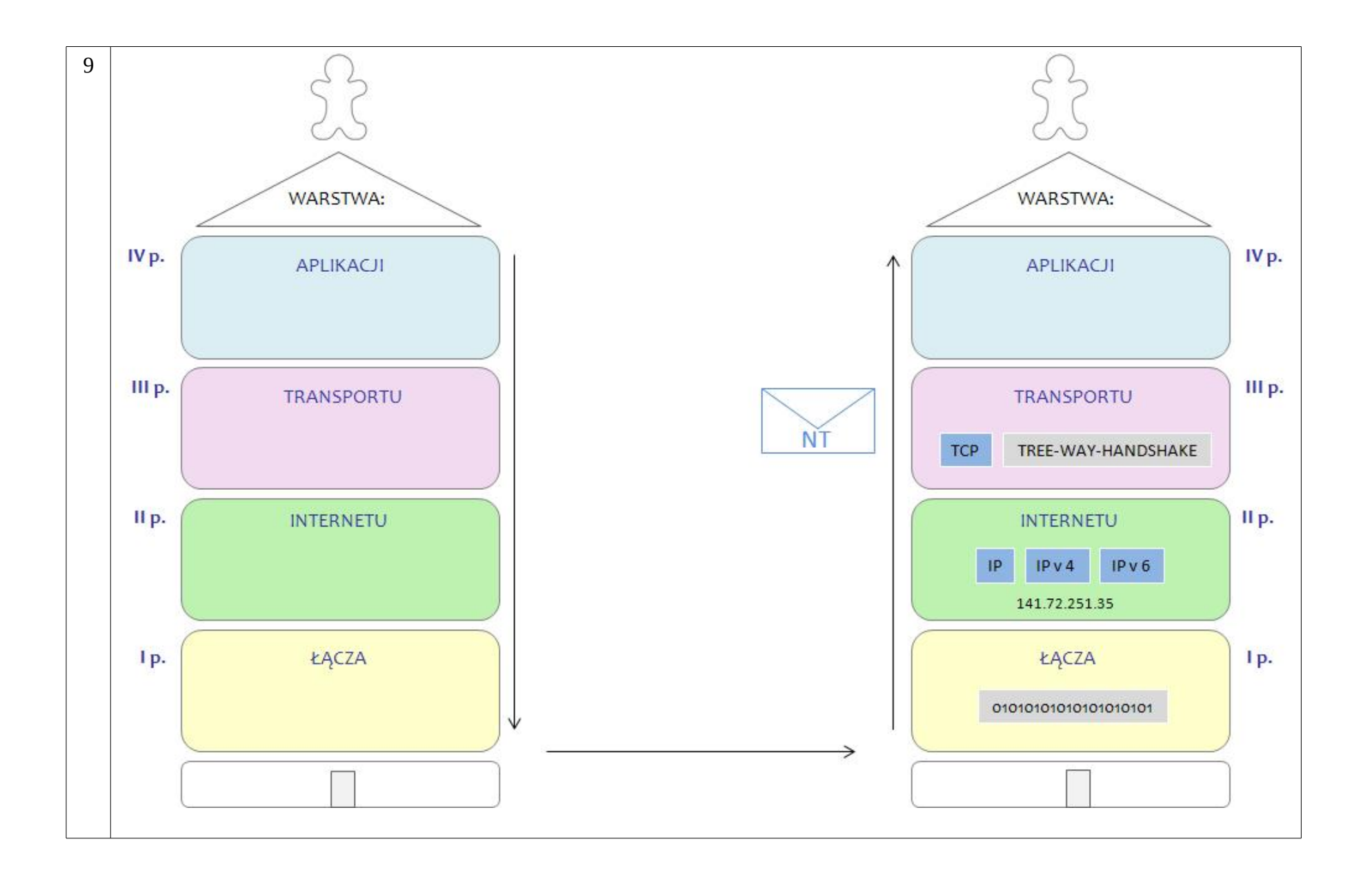

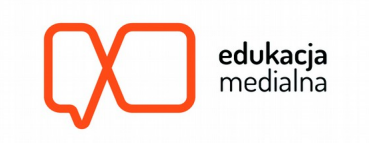

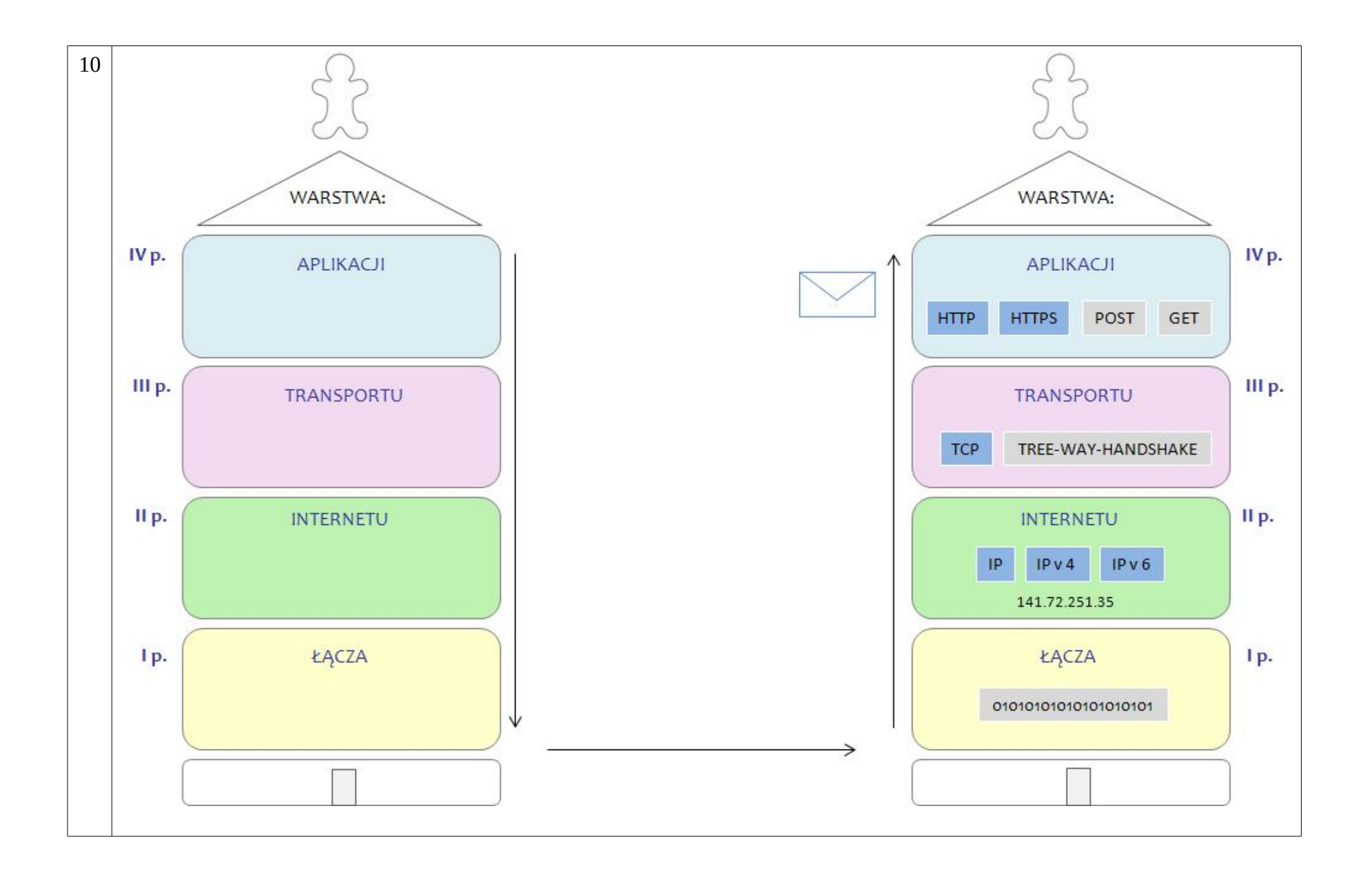

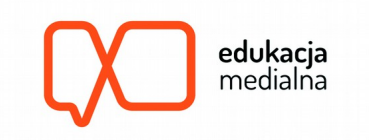

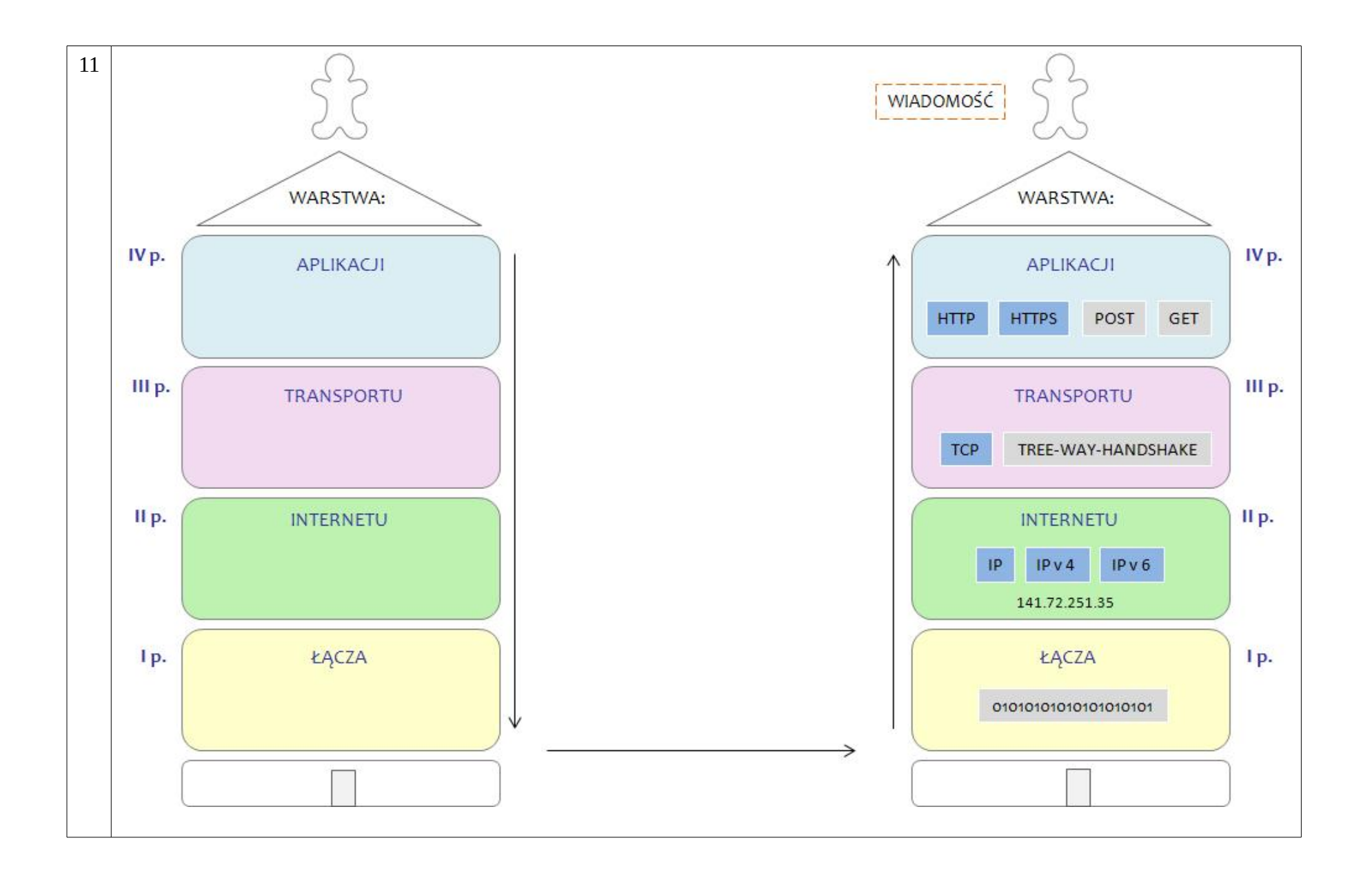

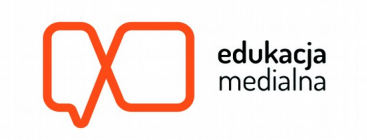

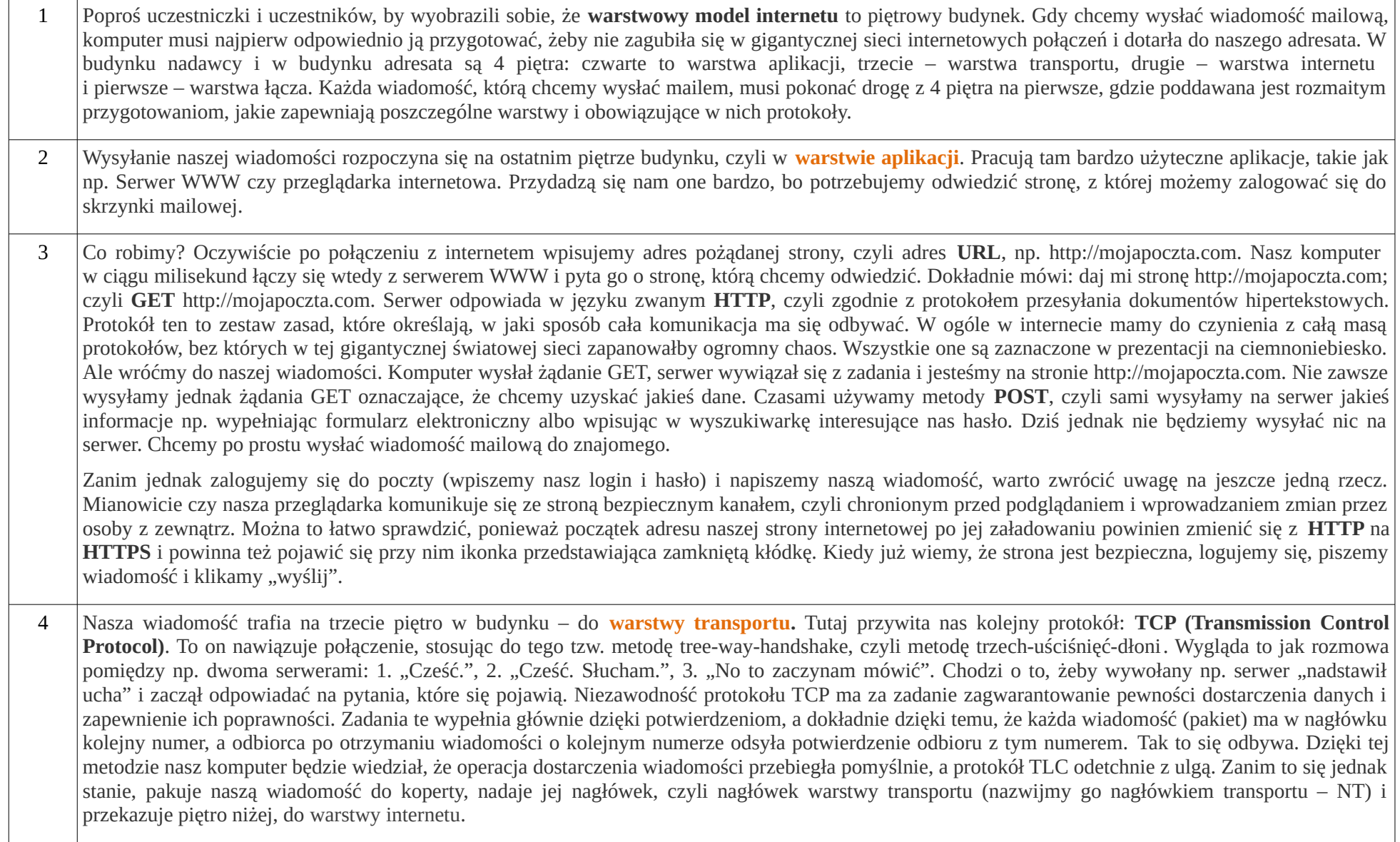

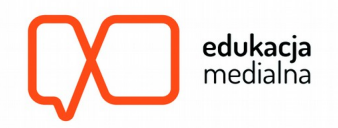

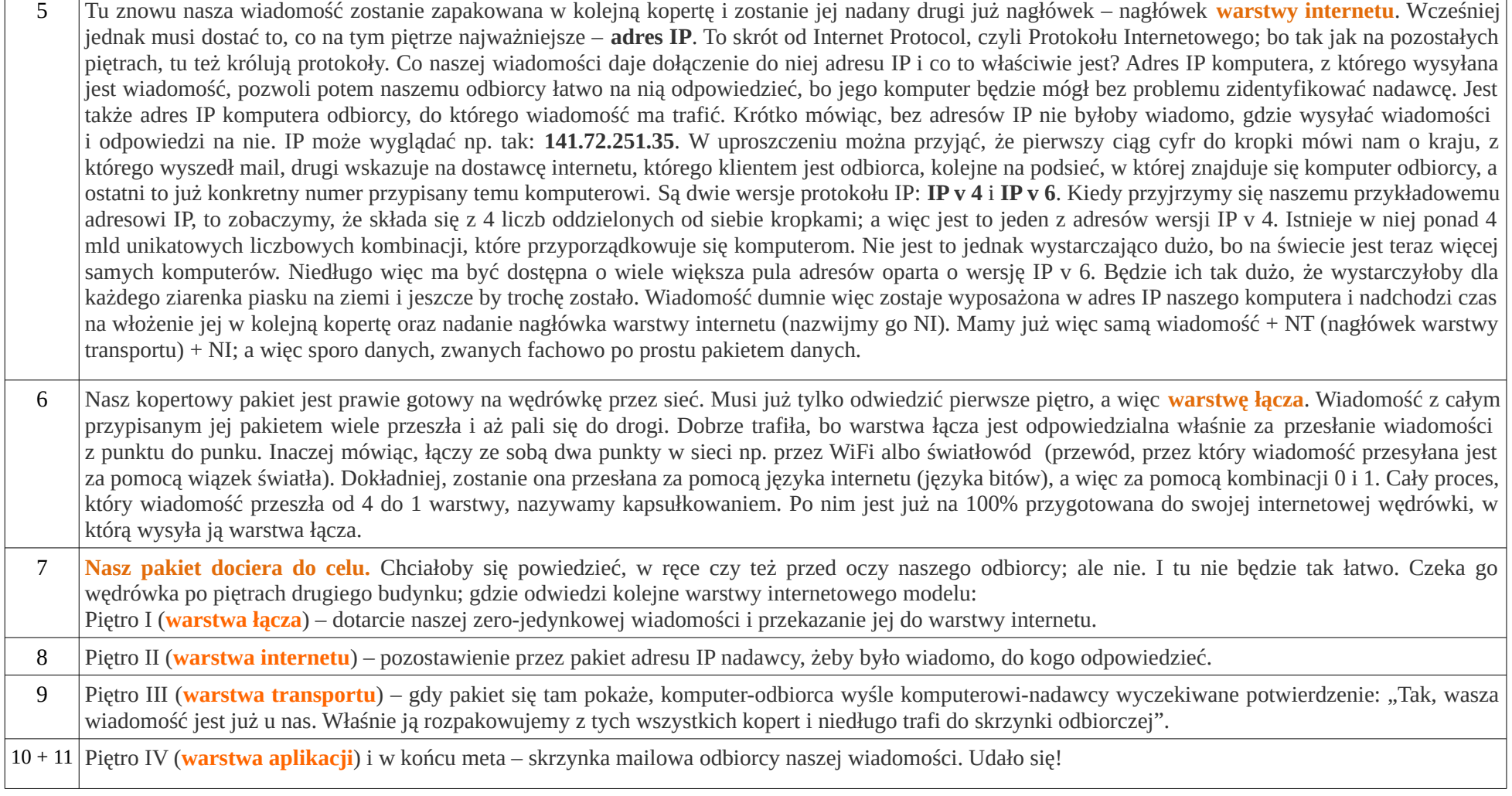

┑